## **SANI-INFO**

## **NetworCare und RehaVital** entflechten sich

Die Hamburger RehaVital gab sich 2016 einen neuen Gesellschafts- und Partnervertrag. Gemäß der neuen Vertragsstruktur können Allianzgruppen nur akzeptiert werden, wenn deren Mitglieder ausschließlich Mitglieder der RehaVital sind. Dadurch soll gewährleistet bleiben, dass die Dienstleistungen nicht indirekt Dritten zur Verfügung stehen.

Die 2014 gegründete Gruppierung NetworCare bestand ursprünglich nur aus RehaVital-Mitgliedern. Somit hätte es mit den Änderungen der Statuten keine Probleme gegeben. Mittlerweile sind mit den Firmen Kröger in Massen-Niederlausitz und Prolife in Kassel aber zwei Unternehmen in NetworCare eingetreten, die nicht RehaVital-Mitglieder sind. Ein neuer Vertragsrahmen wäre nötig gewesen. Dieser ist aber nicht zustande gekommen.

Weiter stellten RehaVital und Networ-Care fest, dass zunehmend Konzerne oder konzernähnliche Gruppierungen als Wettbewerber im Markt auftreten und mit überregionalen Strukturen und aggressiver Preis- und Wettbewerbspolitik die Anbieter vor Ort zu verdrängen versuchen. Auch deshalb sind RehaVital und NetworCare mit ihrer Zentrale in Magdeburg der Auffassung, dass es besser ist, getrennte Wege zu gehen, um den Markt auch im Sinne der Kunden zielgerichteter bearbeiten zu können. Nur ein klares, voneinander abgegrenztes Profil könne beiden Gruppierungen die Position im Markt sichern. Die Folge: Die Firmen Kowski in Neumünster, Luttermann in Wesel. Strehlow in Magdeburg, Reha-aktiv in Chemnitz, Gerstberger in Memmingen und Zimmermann in Straubing treten mit Wirkung vom 31. Dezember 2017 aus RehaVital aus. Vereint bleiben die Betriebe in dem Ziel, dem Kunden eine bestmögliche Versorgung anzubieten.

Die RehaVital Gesundheitsservice GmbH hat unter der Geschäftsführung von Ralf Kaspar Kemmerling 117 Mitglieder mit rund 600 Filialen. 2016 hatte RehaVital ein Einkaufsvolumen von mehr als 400 Mio. Euro in den Bereichen Rehabilitation, Homecare, Sanitätsfachhandelsprodukte, Orthopädie und Medizintechnik.

Zu NetworCare unter Leitung von Frank Rogge gehören die Firmen Kowski, Luttermann, Strehlow, Reha-aktiv, Kröger, Prolife, Gerstberger und Zimmermann mit insgesamt rund 80 Niederlassungen. Im Fokus der Vertriebsgemeinschaft standen ursprünglich medizinische Einrichtungen und Träger insbesondere von Pflege- und Seniorenheimen. Geboten wird das komplette Portfolio an Produkten für Homecare und Rehabilitation sowie des Orthopädie- und Sanitätshausbedarfs. Einen Rechnungsabschluss veröffentlichte die GmbH bislang nicht.

Das neue Hilfsmittelverzeichnis ist da. Mit uns sind Sie auf der sicheren Seite.

Attends erfüllt die erhöhten Qualitätsanforderungen.

Das ist gut für Patienten und gut für Sie. Denn mit Attends als Versorgungspartner für Inkontinenzhilfen sind Sie bestens gerüstet - jetzt und in Zukunft.

Sind Sie vorbereitet auf das neue Hilfsmittelverzeichnis? Wir unterstützen Sie gerne! Rufen Sie uns einfach an:

0180-200 12 04

(0,06€ je Anruf aus dem Festnetz, Mobilfunk abweichend)

www.attends.de

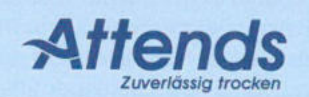

**Stichtag 10.03.2017**